## SAP ABAP table E1BP FTR CHANGE CP {Change Commercial Paper per BAPI}

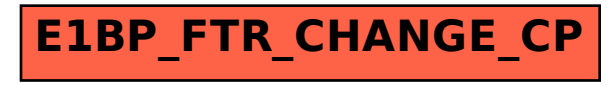